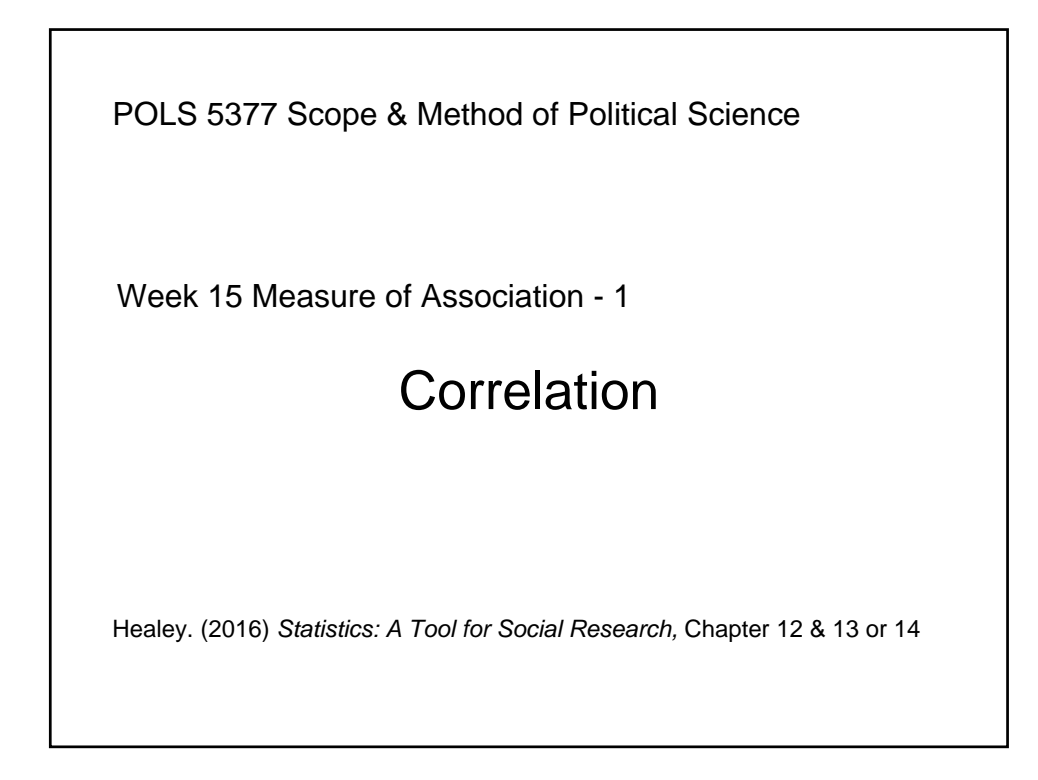

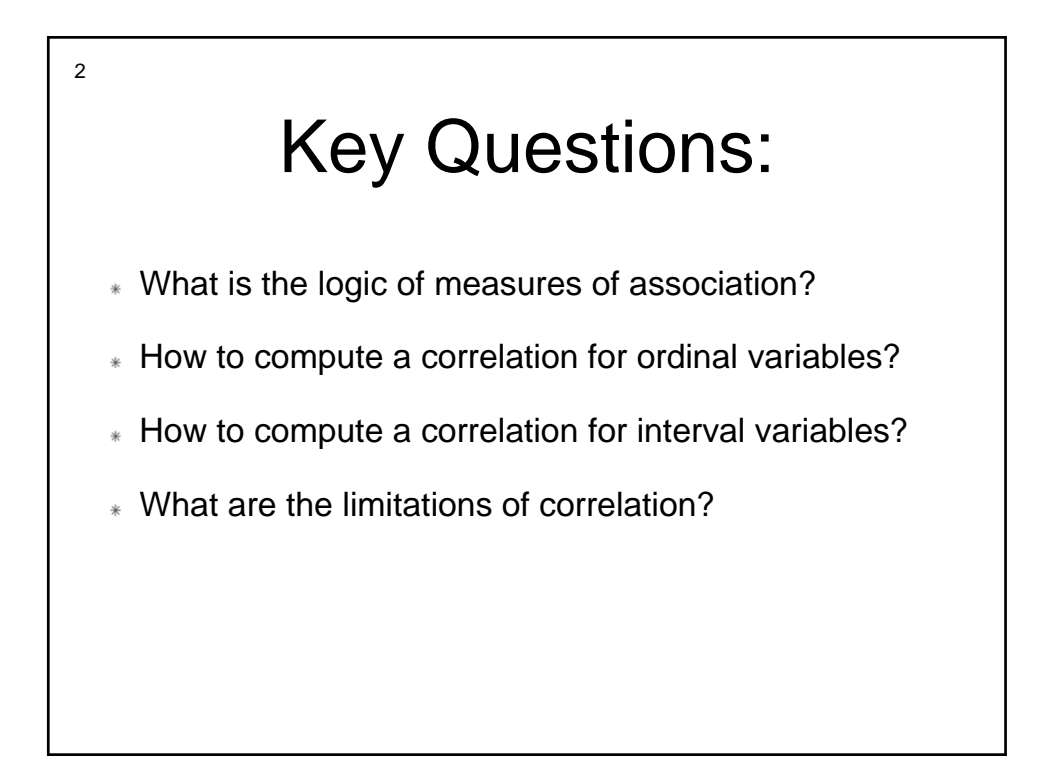

## **Outline**

Measures of Association

3

- Ordinal Variables Gamma (*G*)
- $*$  Ordinal Variables Spearman rho  $(r_s)$
- $*$  Interval Variables Pearson's  $r(r)$
- Correlation vs Causation

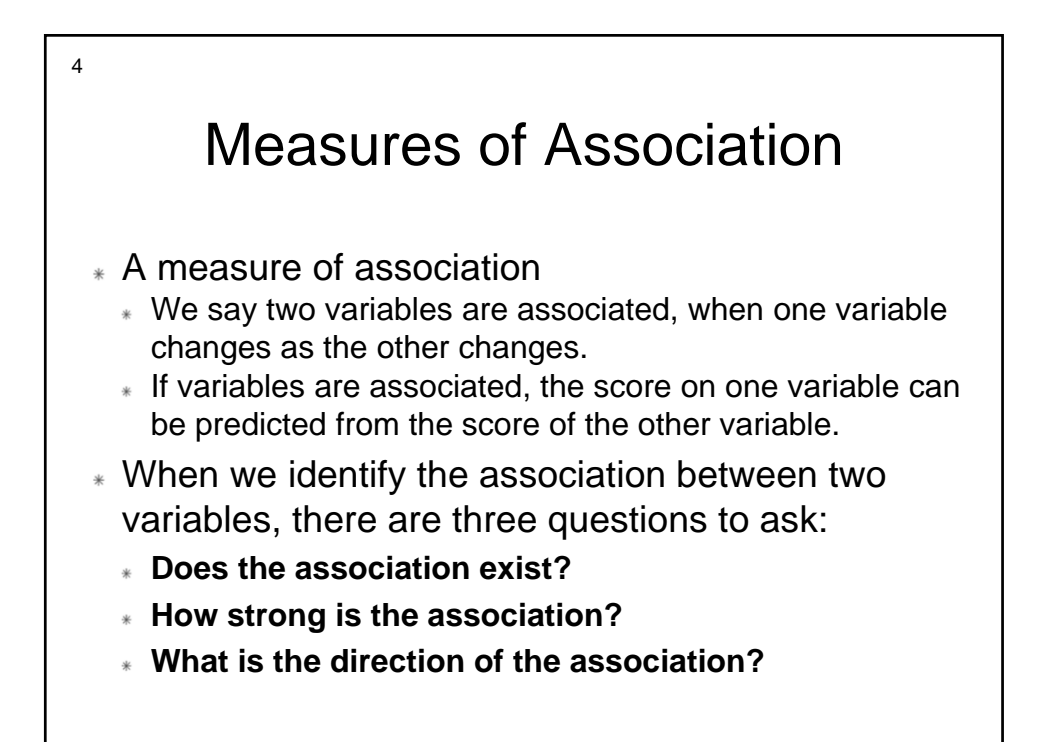

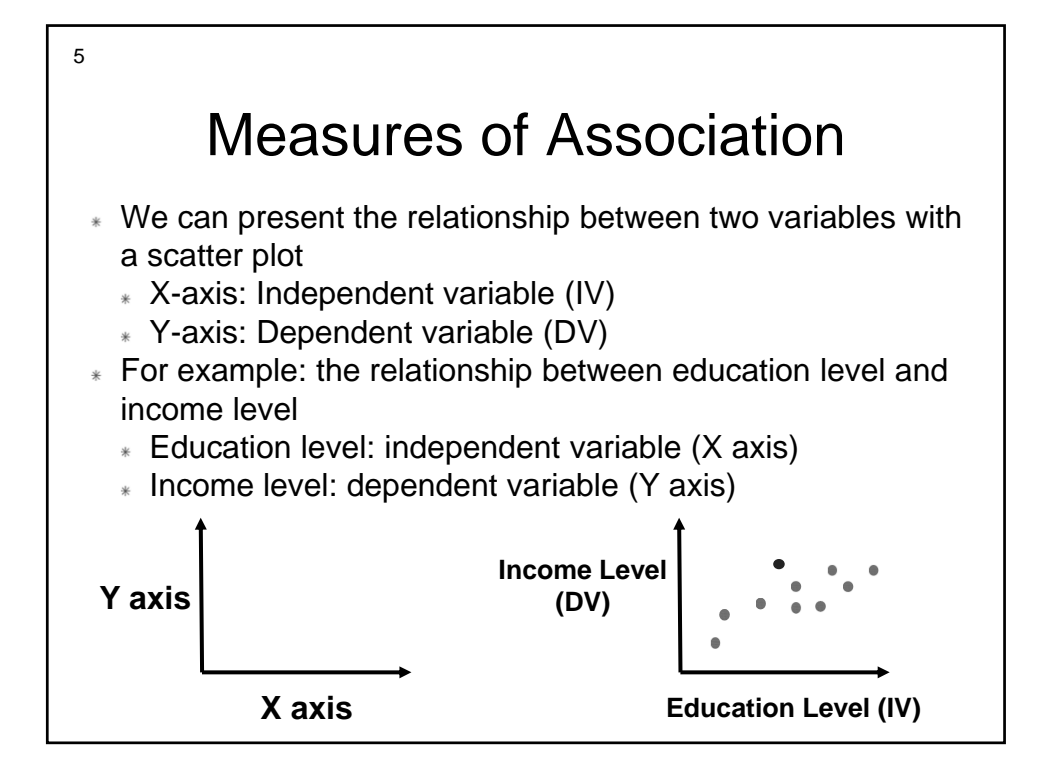

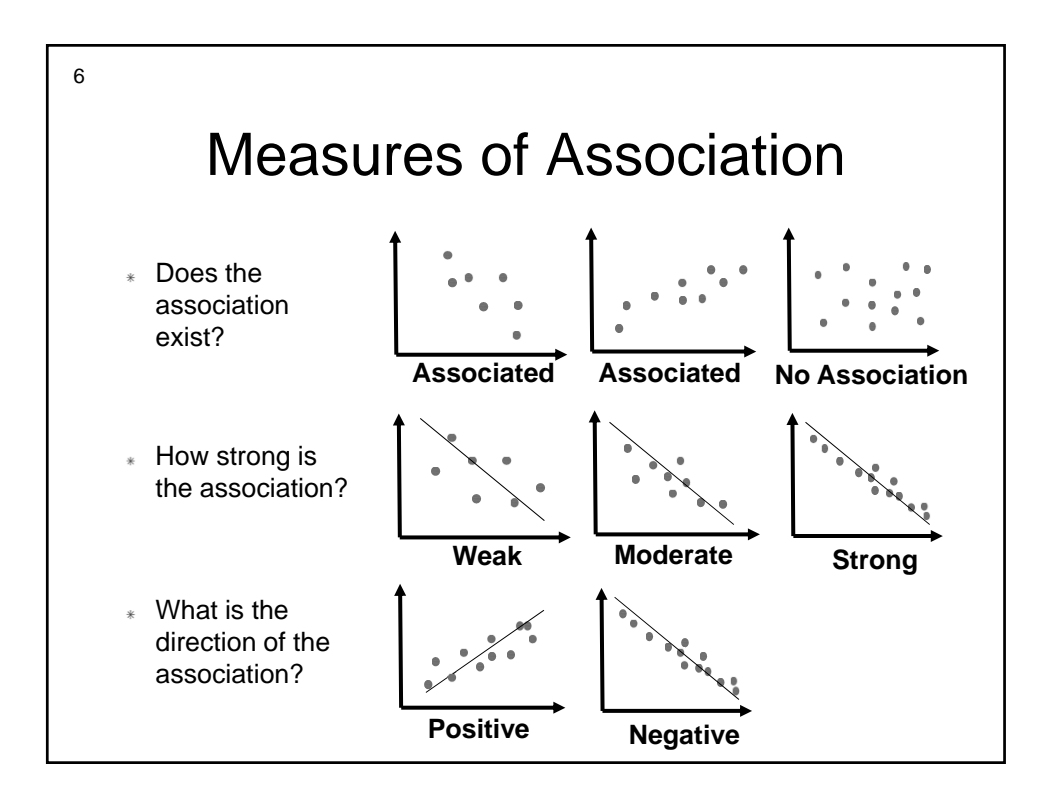

#### Measures of Association

Does the association exist?

7

- The change of one variable accompanies with the change of another.
- \* How strong is the association?
	- Measured by the distance of each case from the trend line.
	- When the total distance is larger, the relationship is weaker.
	- When the distance is smaller, the relationship is stronger.
- What is the direction of the association?
	- Positive: when a variable increase, another variable increases.
	- Negative: when a variable increase, another variable decreases.

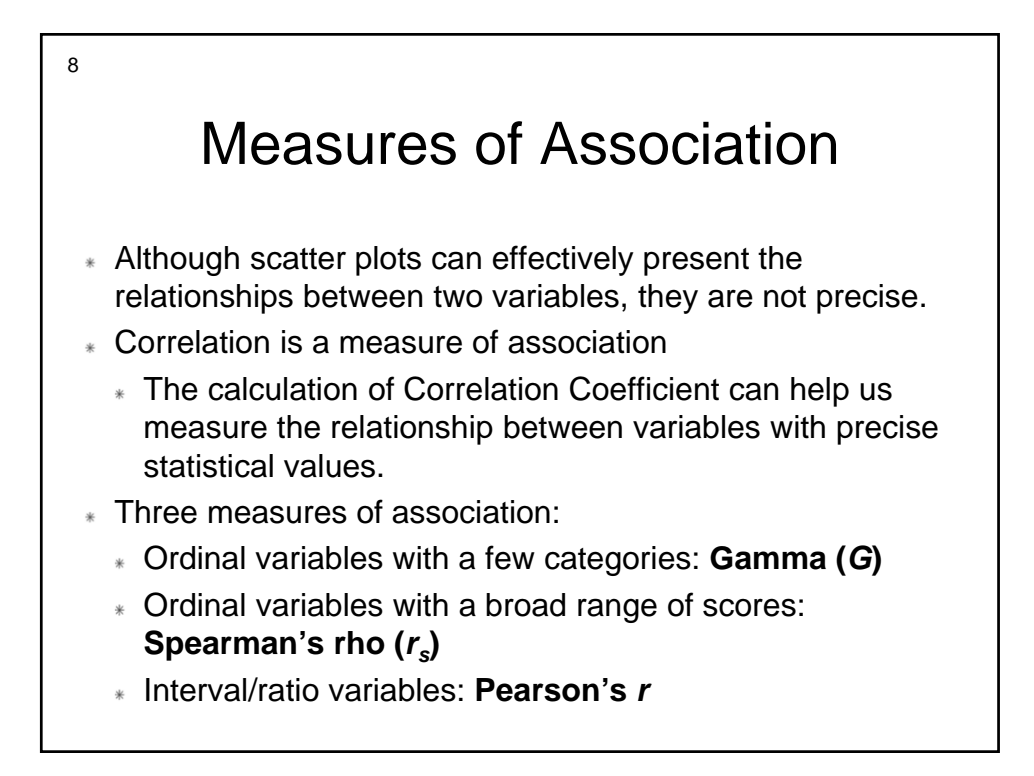

# Ordinal Variables – Gamma (*G*)

9

- When measure the association for ORDINAL variables that have a few categories: Gamma (*G*)
	- The statistic of Gamma (*G*) can tell us the **strength** of the association and the **direction** of association between two ordinal variables.
- Remember, in an ordinal variable, the categories can be ranked in sequence.
- To measure the association of ranked variables, we ask: if a case ranks higher than another case on one variable, does it also rank higher on the other variable?
	- When a person A is ranked higher in education level than another person B, does A also rank higher on the income level than B?

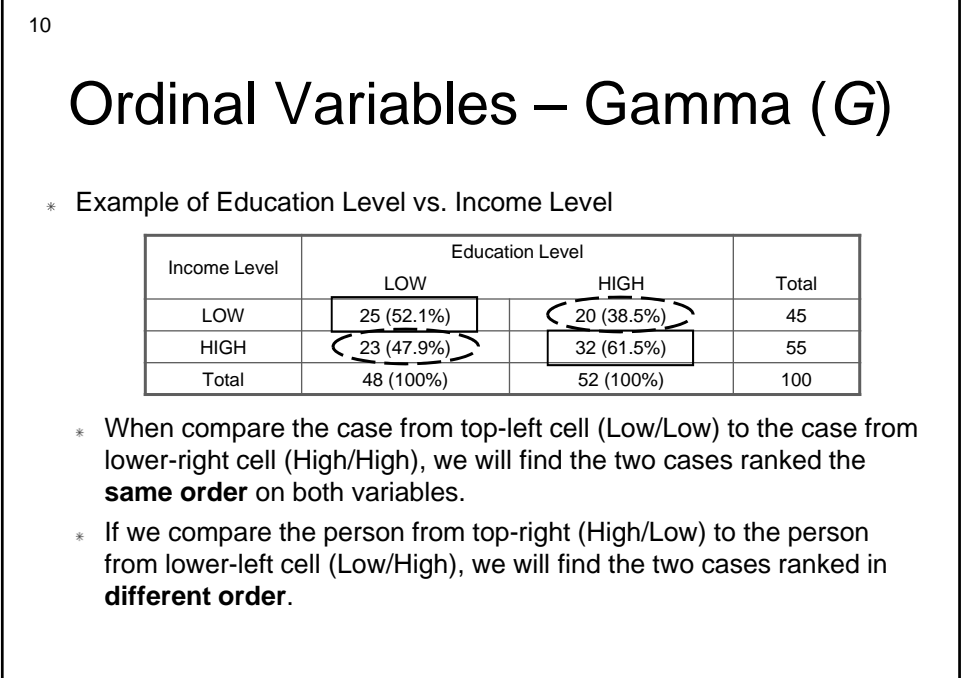

### Ordinal Variables - Gamma (G)

 $11$ 

\* The statistic of Gamma is a computation based on the number of pairs have the same order  $(N_s)$  and the numbers of pairs ranked in different order  $(N_d)$ 

$$
G = \frac{N_s - N_d}{N_s + N_d}
$$

- $N_s$  = the total number of pairs of cases ranked in the same order on both variables
- $\ast$  N<sub>s</sub> = the total number of pairs of cases ranked in different order on both variables

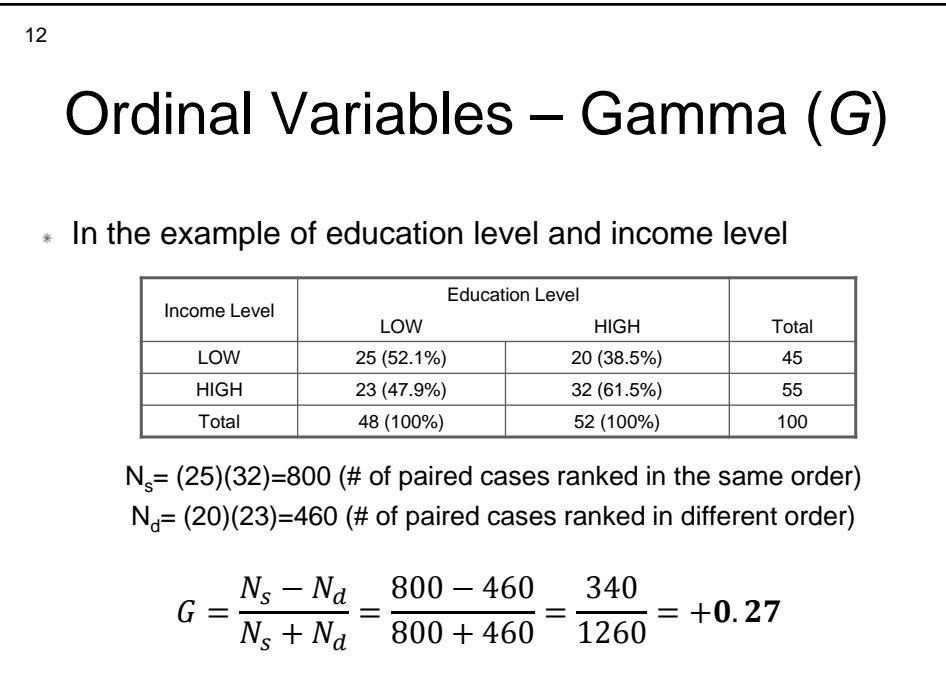

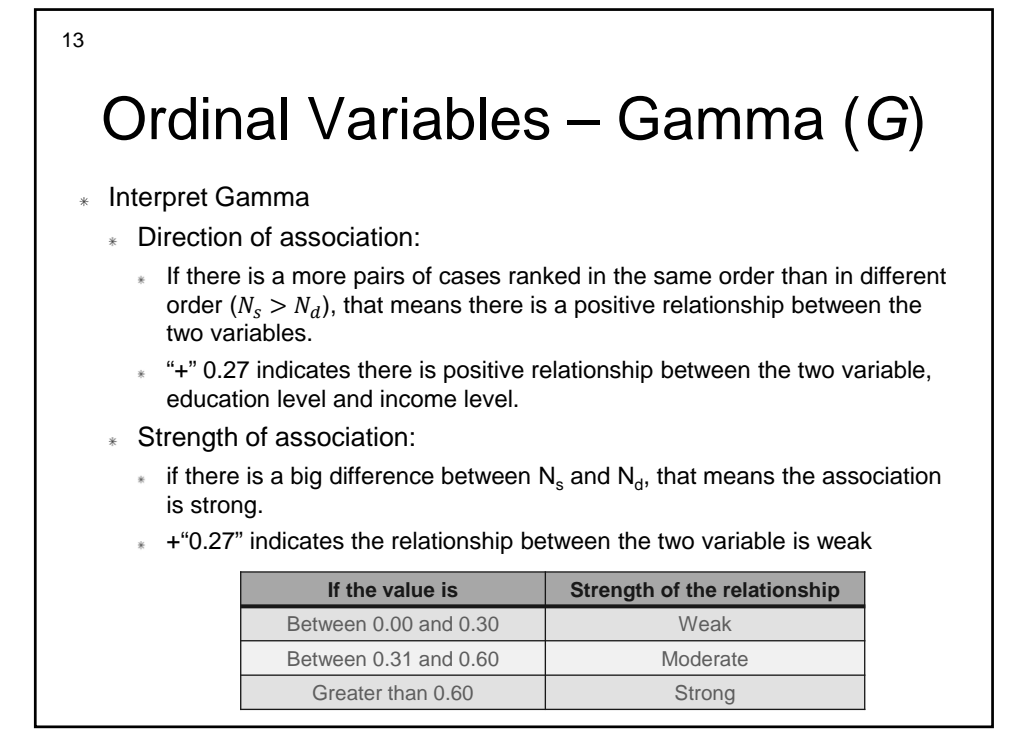

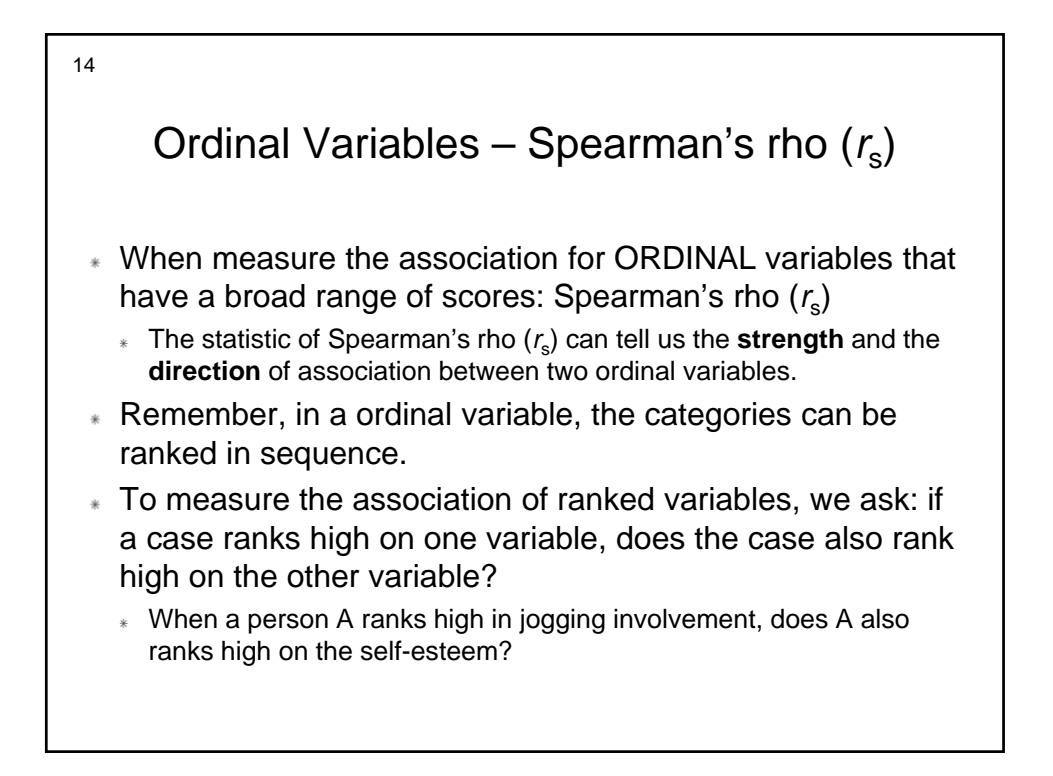

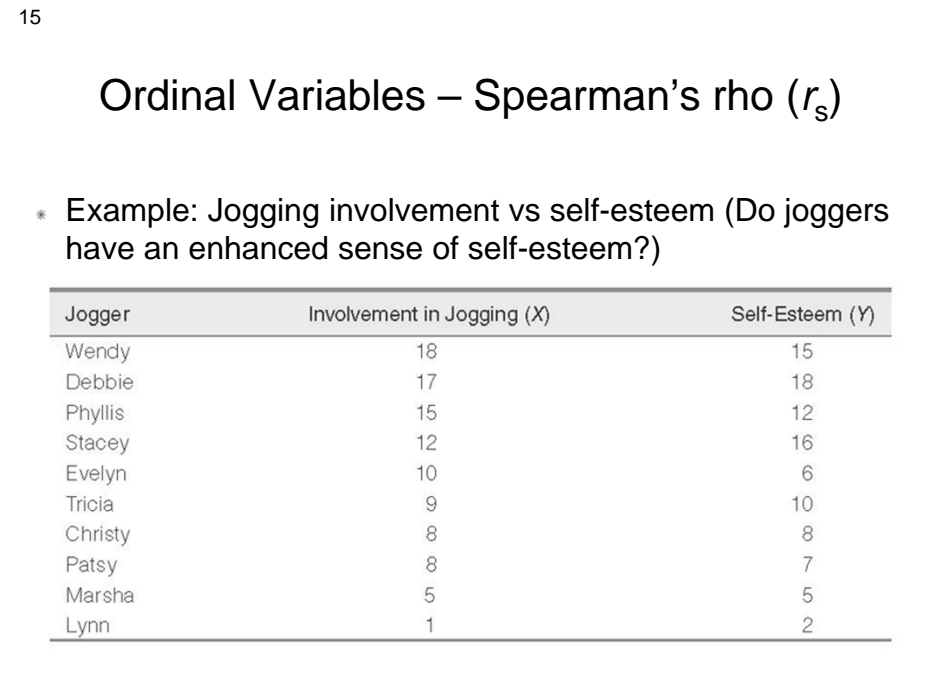

16 Ordinal Variables - Spearman's rho  $(r_s)$ \* Computing Spearman's Rho \* Step 1: rank cases from high to low on each variable \* Step 2: use **RANK**, not the scores to calculate Rho  $(r_s)$  $r_s = 1 - \frac{6 \sum D^2}{N(N^2 - 1)}$  $\sum D^2$  = the sum of the differences in ranks, the quantity squared  $N =$  number of cases

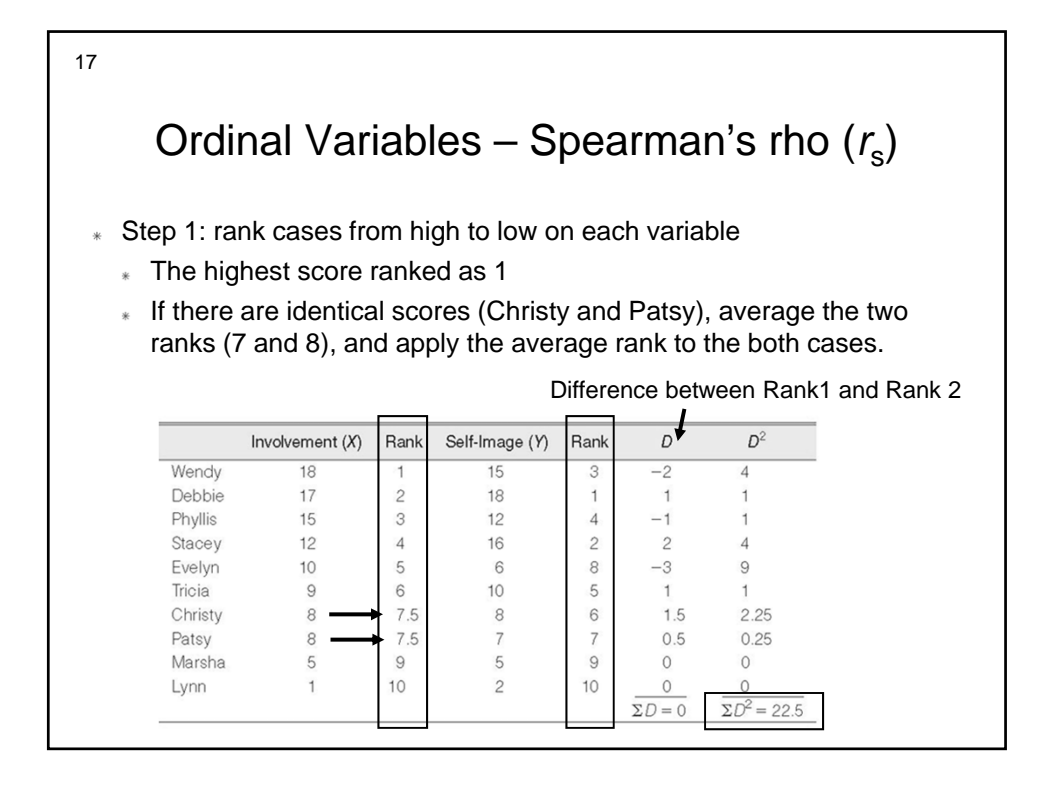

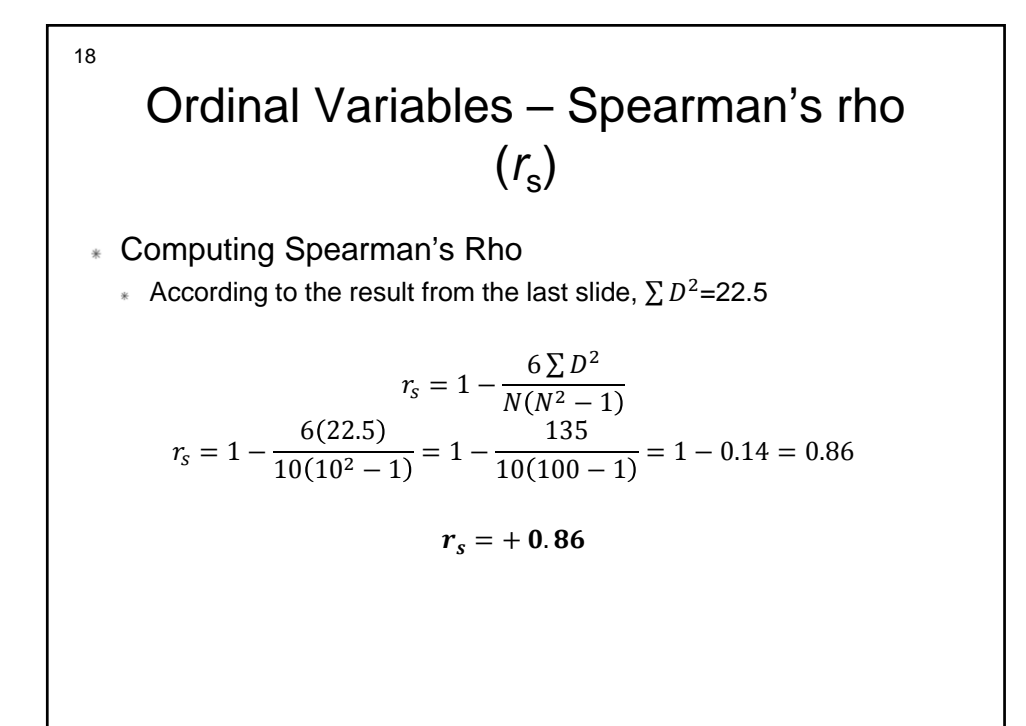

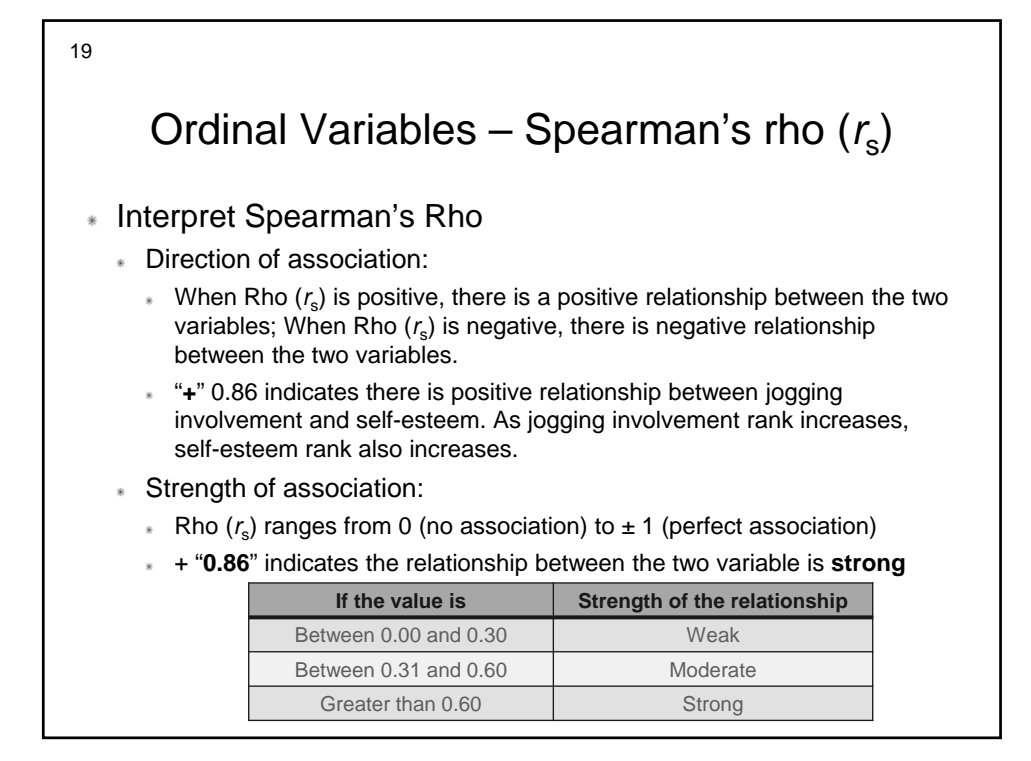

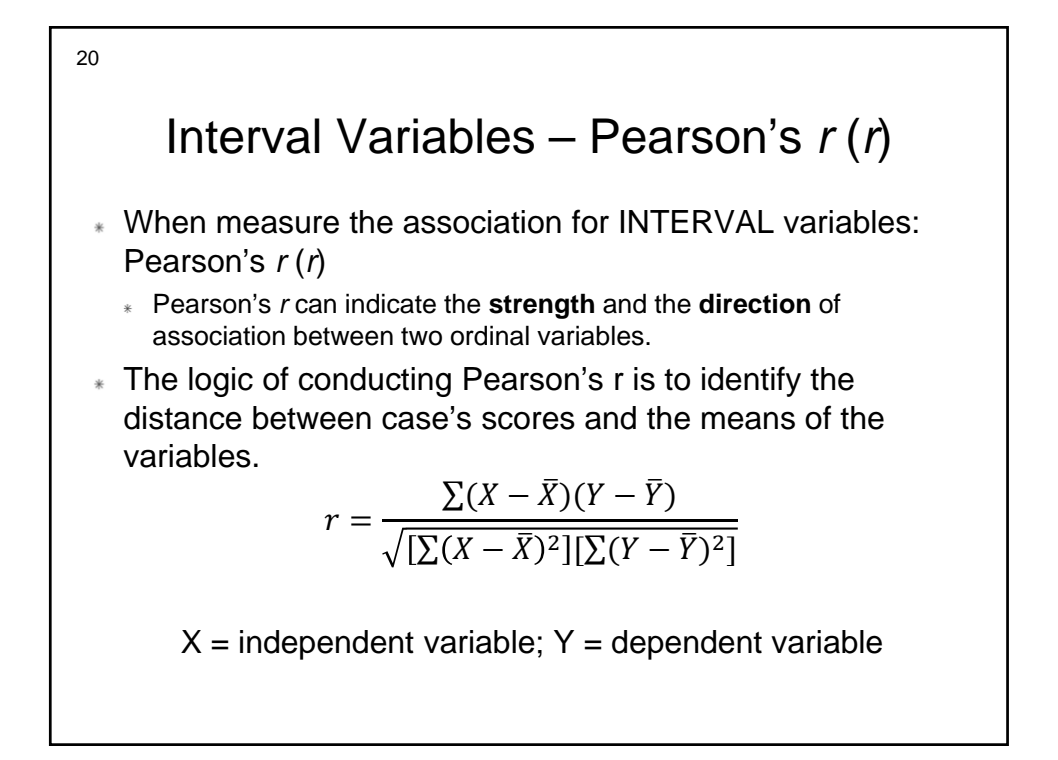

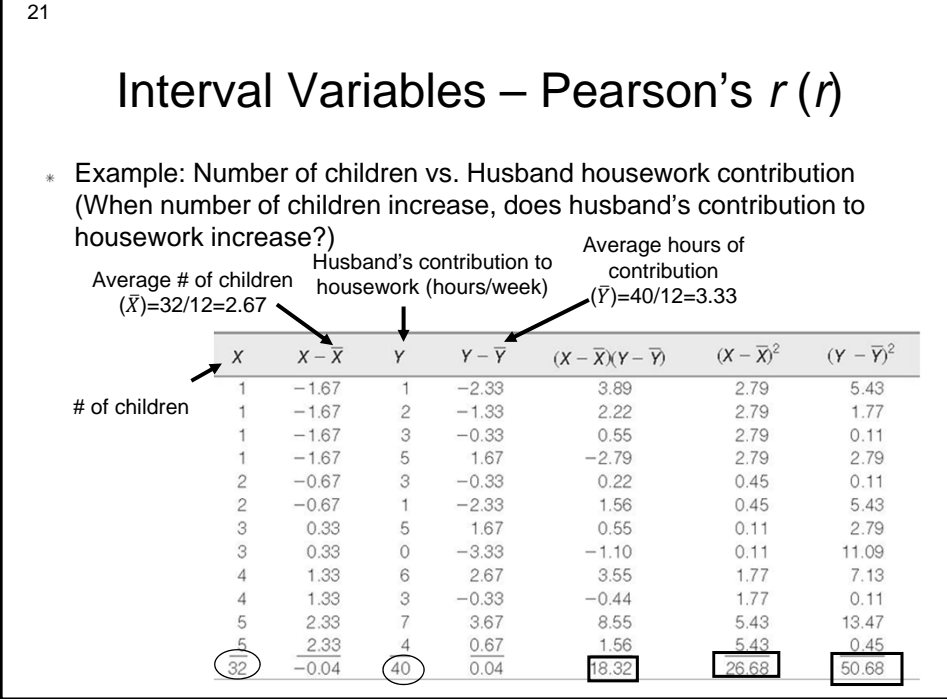

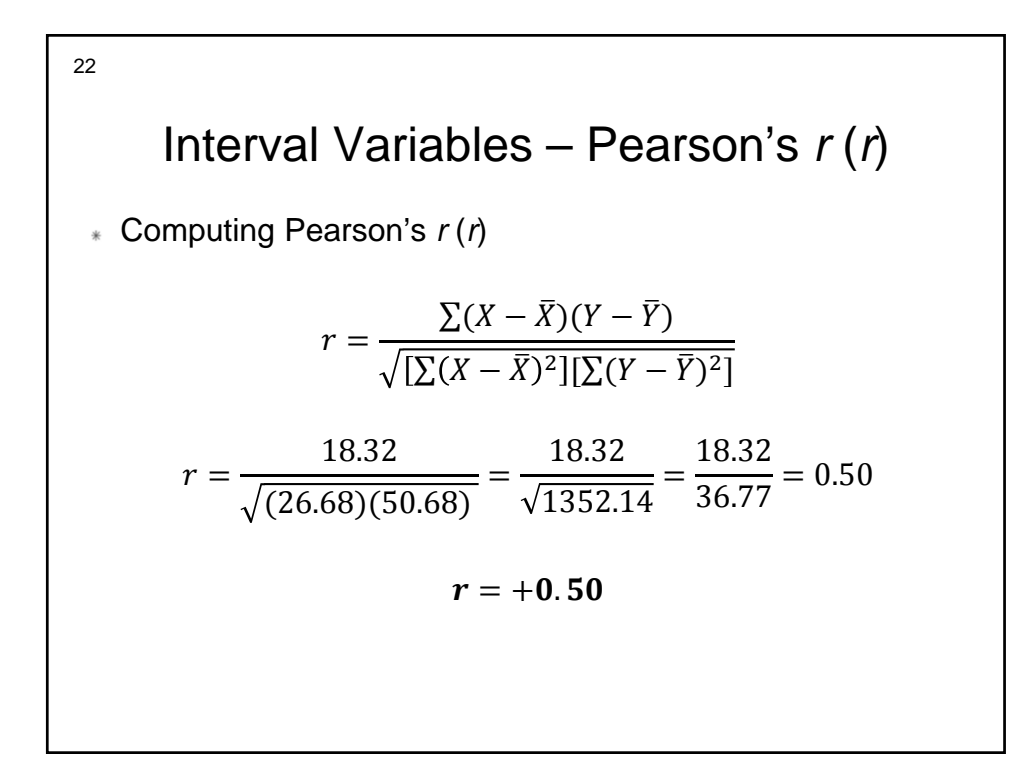

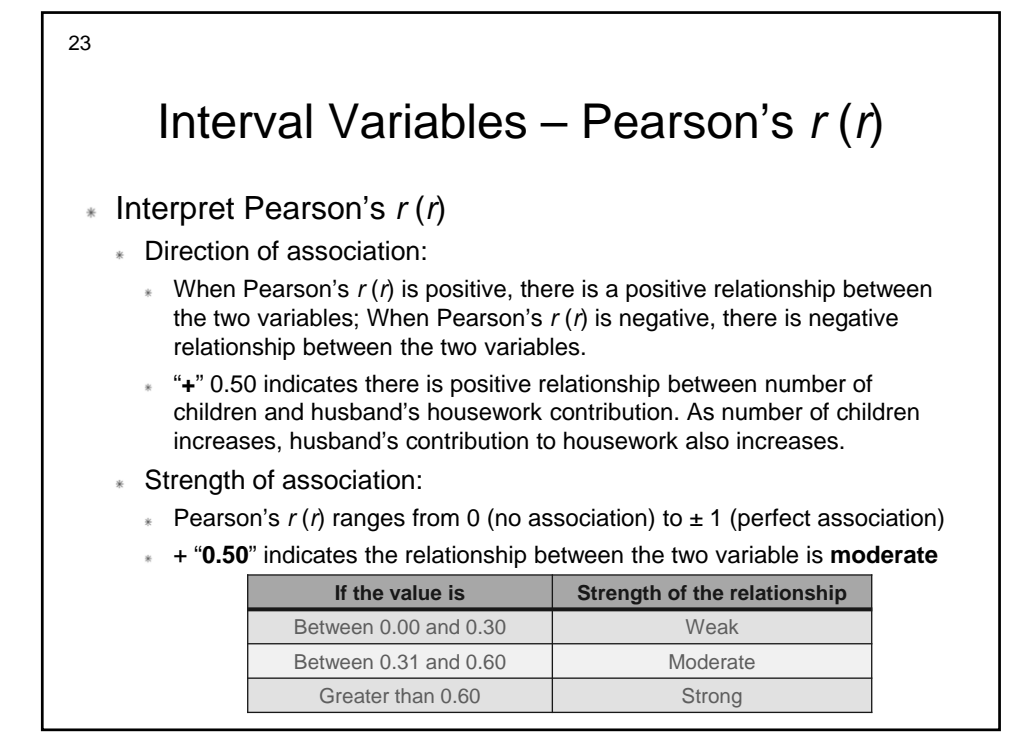

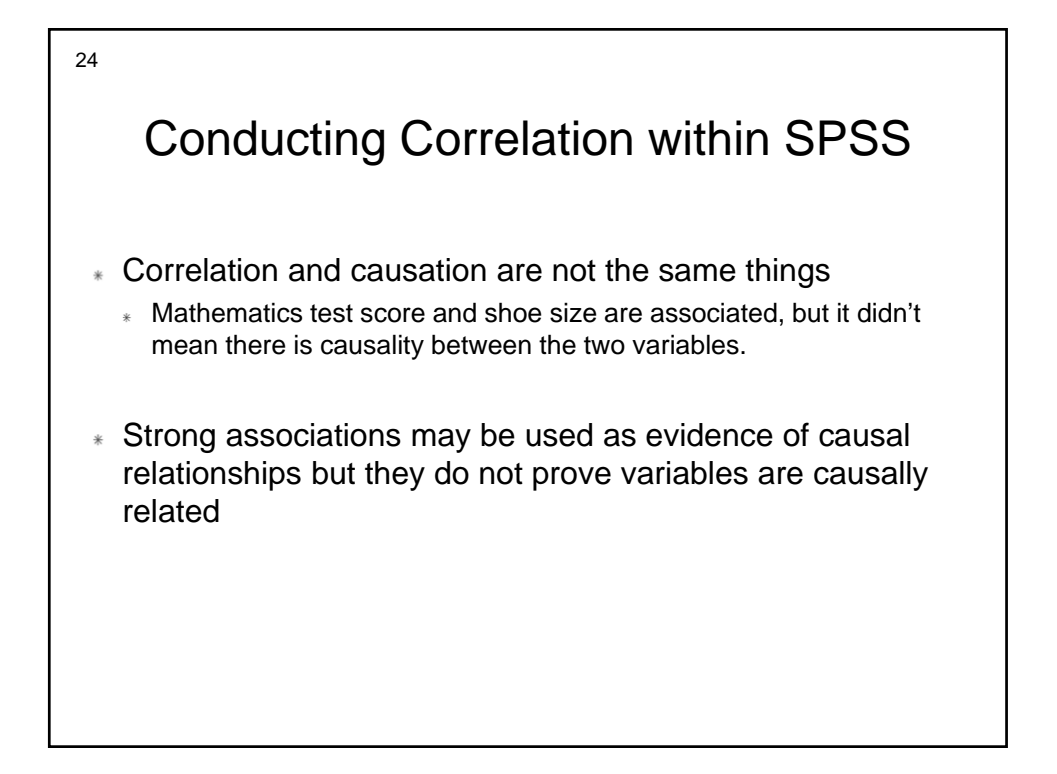

### After this lecture:

25

You should learn the following key concepts:

- The logic of measures of association
- How to compute a correlation for ordinal variables that with a few categories and with a broad range of scores.
- \* How to compute a correlation for interval variables.
- The limitation of correlations